a $\overline{0}$ 

dse R:\ Traing less la K<br>カーフ  $\overline{\phantom{0}}$ esign  $\overline{\mathbf{k}}$ Elect rical D etキのニコ う<br>コ<br>つ a. 08e-0  $\sum_{i=1}^{n}$ i<br>Duni 9/21/2018

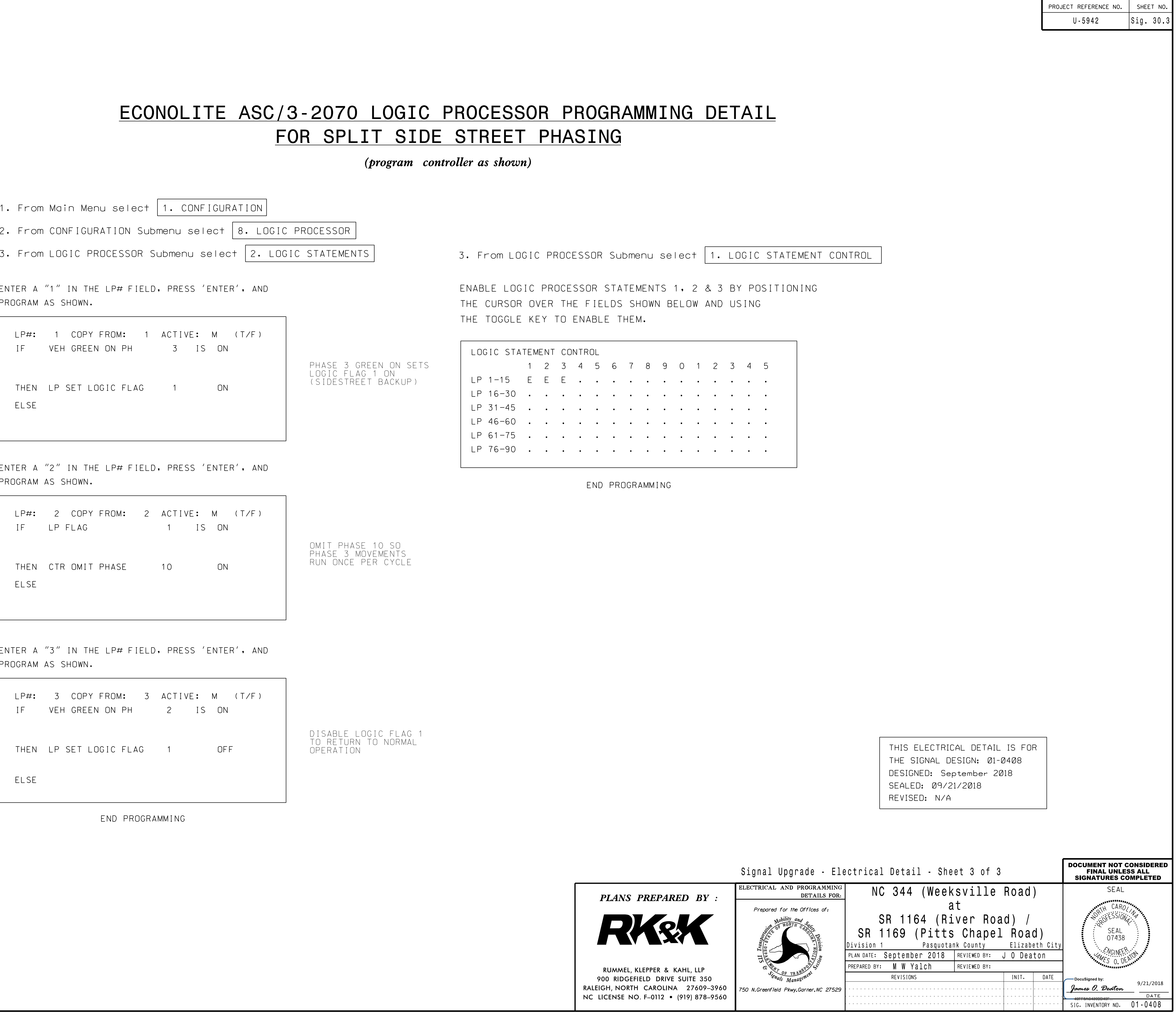

 $\bullet$ 

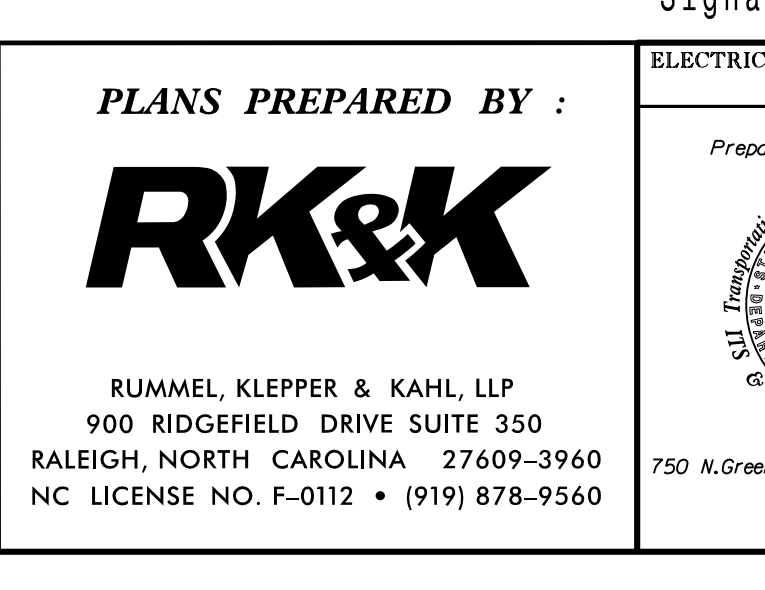

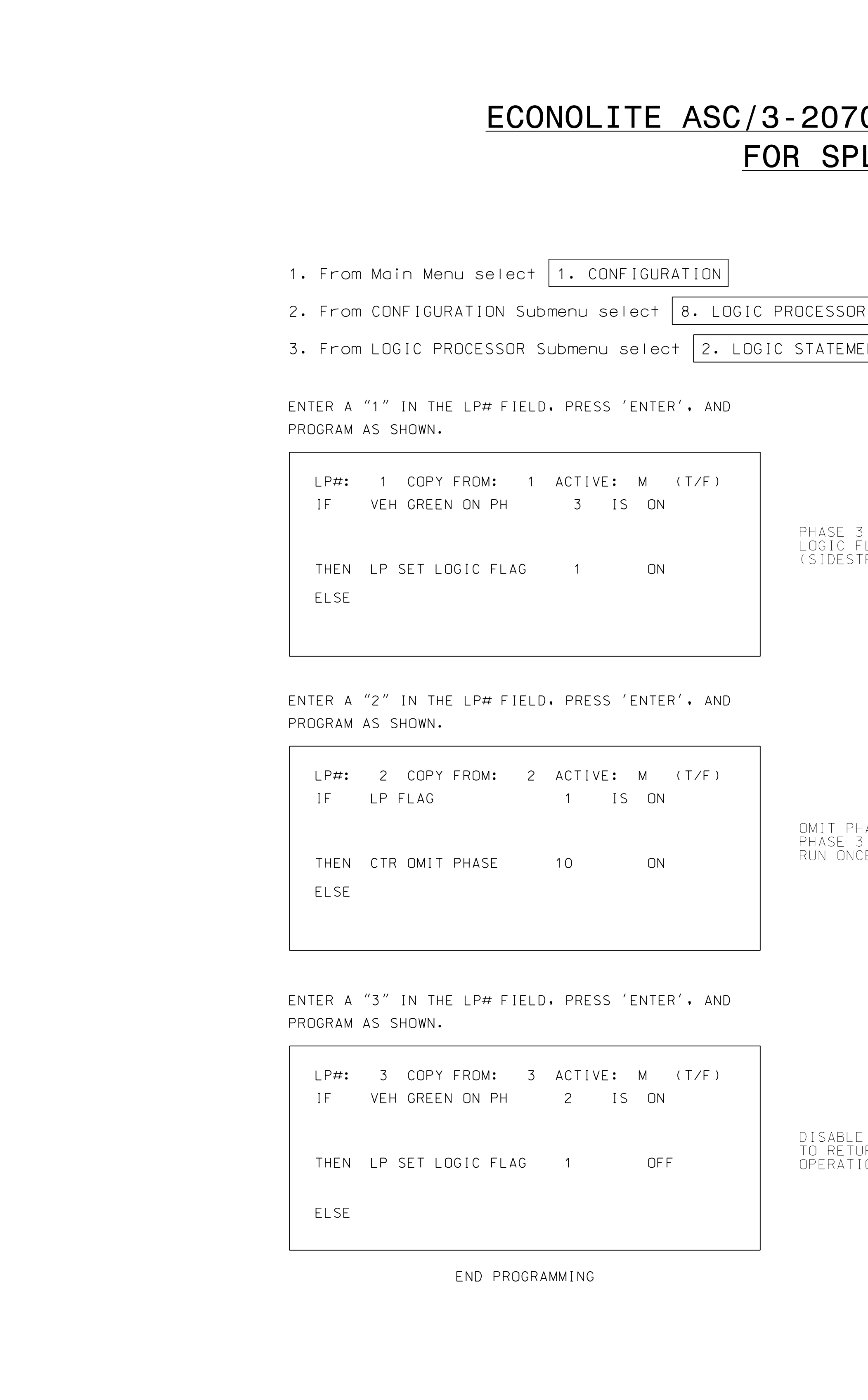